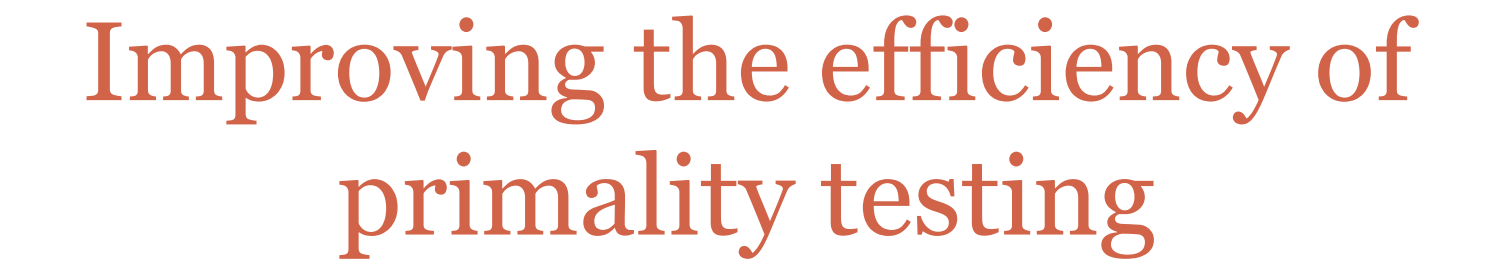

**FEB 2ND** 

#### Quit the loop when compositeness is detected

- As soon as we discover that n is composite, we are done and we should quit the loop and produce output.
- While this does not improve the *worst case efficiency* of the program, it does improve the typical case.
- We'll see two ways of doing this.

## The break statement

• The break statements forces the program to exit out of the smallest enclosing while-loop (or for-loop).

#### **Example:**

 $n = 10$ while  $n < 20$ : if n % 7 == 0: break  $n = n + 1$ print n

# Python code (Version 3)

```
import math
number = int(raw_input("Enter a positive integer: "))
```

```
factor = 2
isPrime = True
factorBound = math.sqrt(n)
while(factor <= factorBound):
         if(number % factor == 0):
                  isPrime = False
                  break
         factor = factor + 1
```
if(isPrime):

```
print number, "is prime"
else:
```

```
print number, "is composite"
```
## A simple way to time Python programs

- The time module contains a bunch of functions that help us time code fragments.
- Calling **time.time()** returns the time elapsed (usually in seconds) since some epoch (maybe Jan 1st, 1970).
- Call time.time() twice, once before and once after the code fragment and take the difference.

## Another approach

• We want to stay in the loop while

#### n <= factorBound (there are more factors to consider) AND isPrime == True (we have not yet found a factor)

• We can express this using the boolean operator and in Python.

# Python code (Version 3)

```
import math
number = int(raw_input("Enter a positive integer: "))
```

```
factor = 2isPrime = True
factorBound = math.sqrt(n)
while(factor <= factorBound) and (isPrime):
        if(number % factor == 0):
                isPrime = False
        factor = factor + 1if(isPrime):
        print number, "is prime"
```
else:

```
print number, "is composite"
```
• and, or, and not are the three Python boolean operators

•A and B is true only when both A *and* B are true.

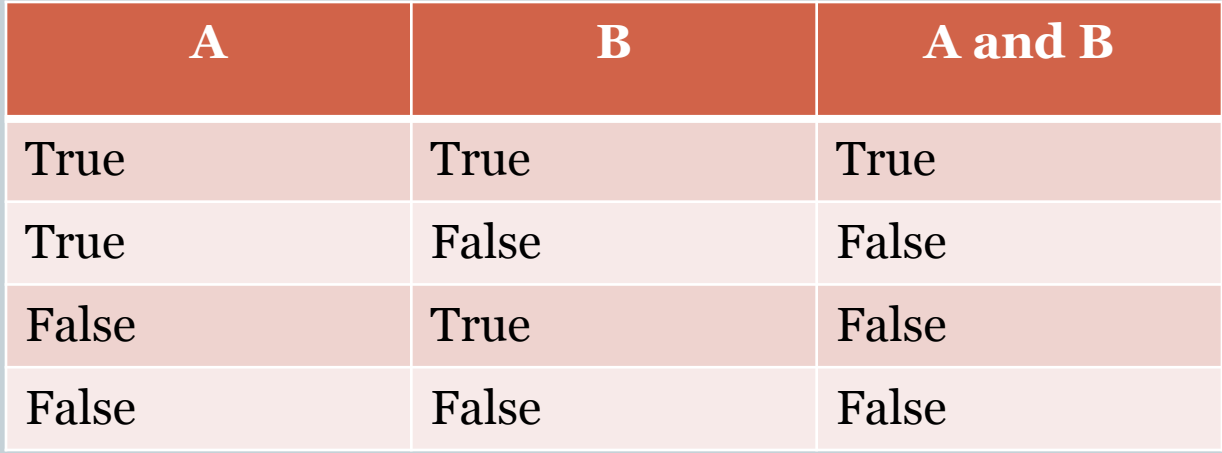

## Examples: play with these

- $(x \le 10)$  and  $(x > 4)$
- $(x < 4)$  and  $(x > 10)$
- $\bullet$  (x < 10) and True
- $(x \ge 0)$  and False

#### The or operator

#### A or B is true when A is true *or* B is true (or both).

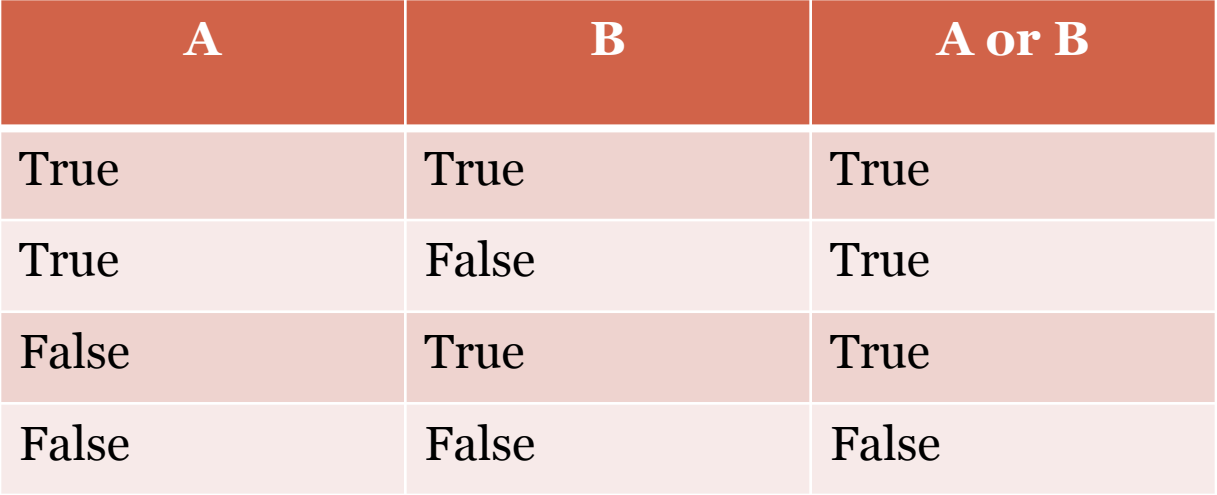

## Examples: play with these

- $(x \le 10)$  or  $(x > 4)$
- $(x < 4)$  or  $(x > 10)$
- $\bullet$  (x < 10) or True
- $(x \ge 0)$  or False

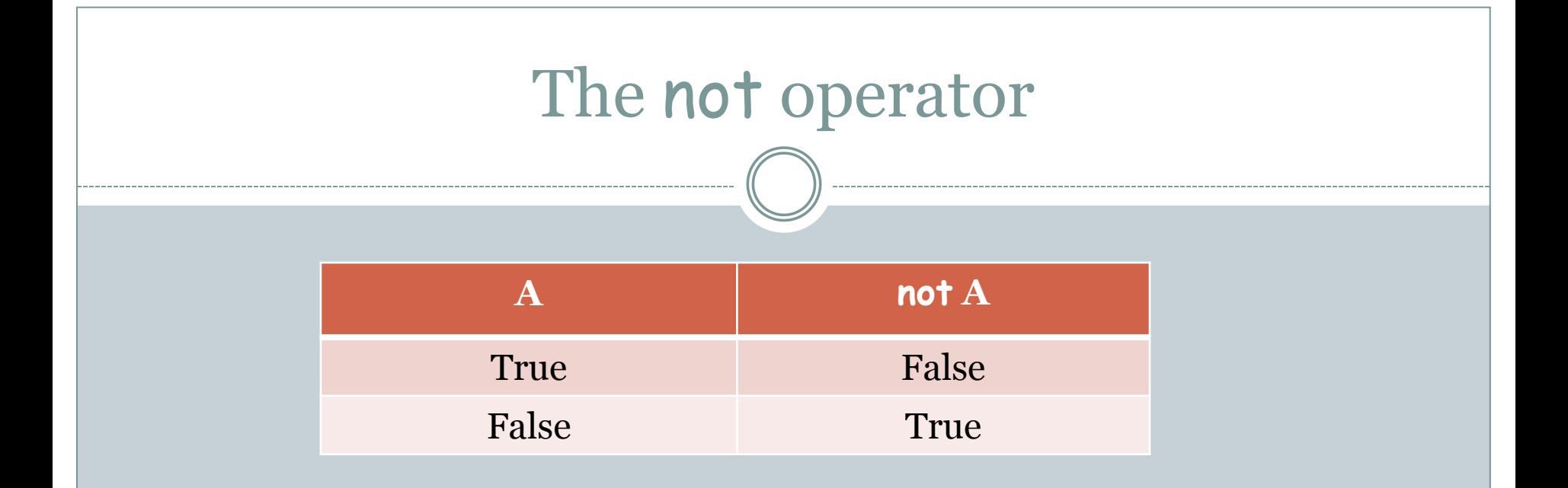

- **Examples:** • not  $(x < 10)$
- not  $(x == 10)$
- not  $(x >= -10)$